# **Implementation of MetPy in Meteorological Case Studies in Undergraduate Courses**

Wendilyn Flynn, Assoc. Prof., University of Northern Colorado (wendilyn.flynn@unco.edu)

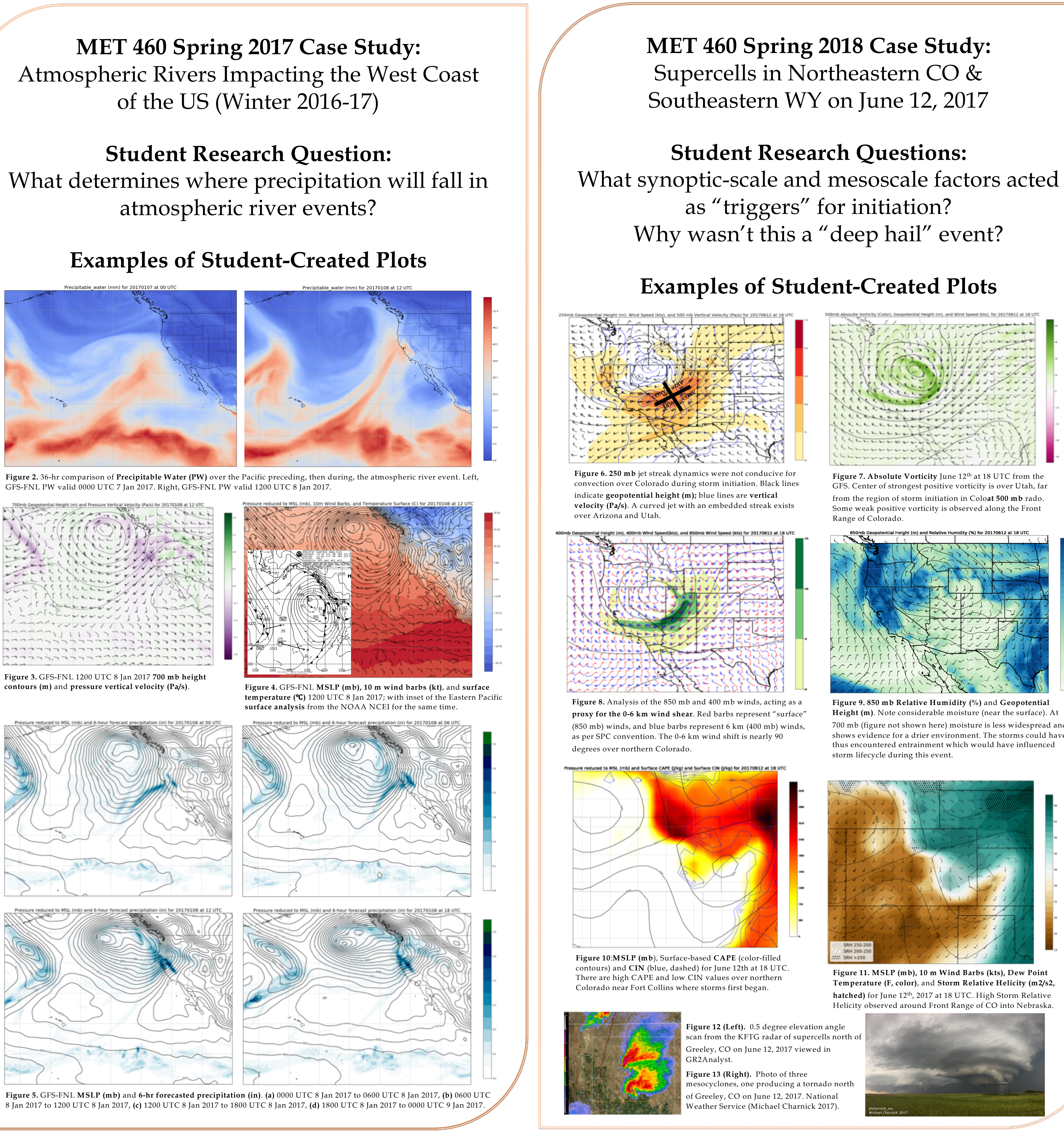

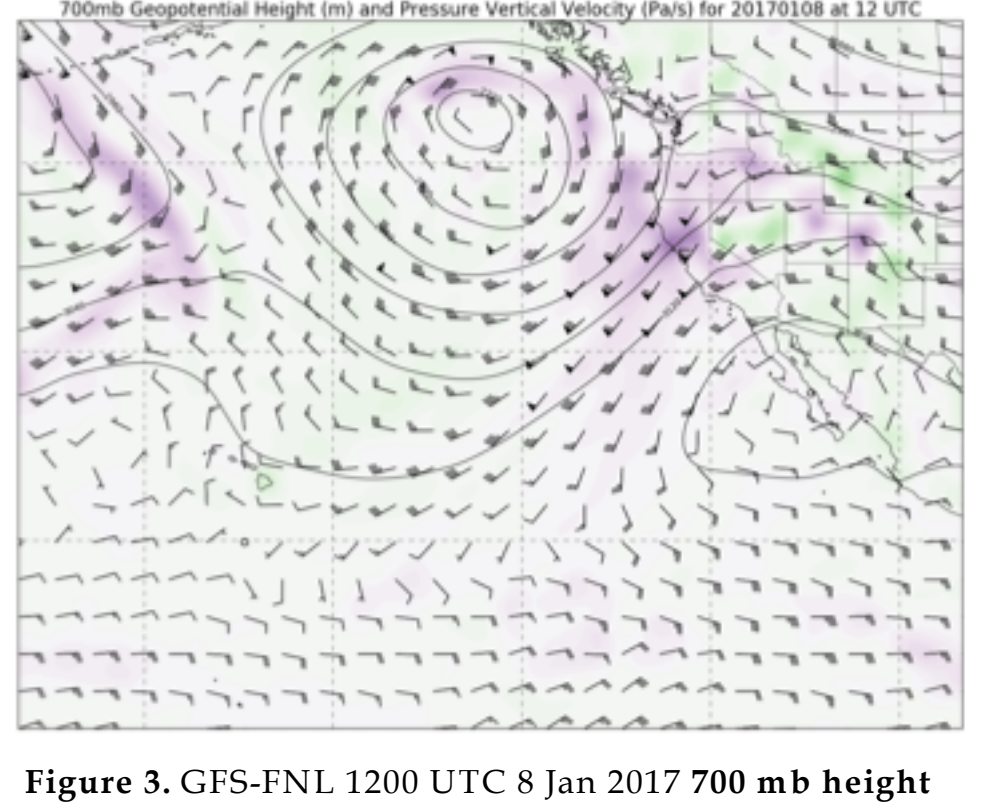

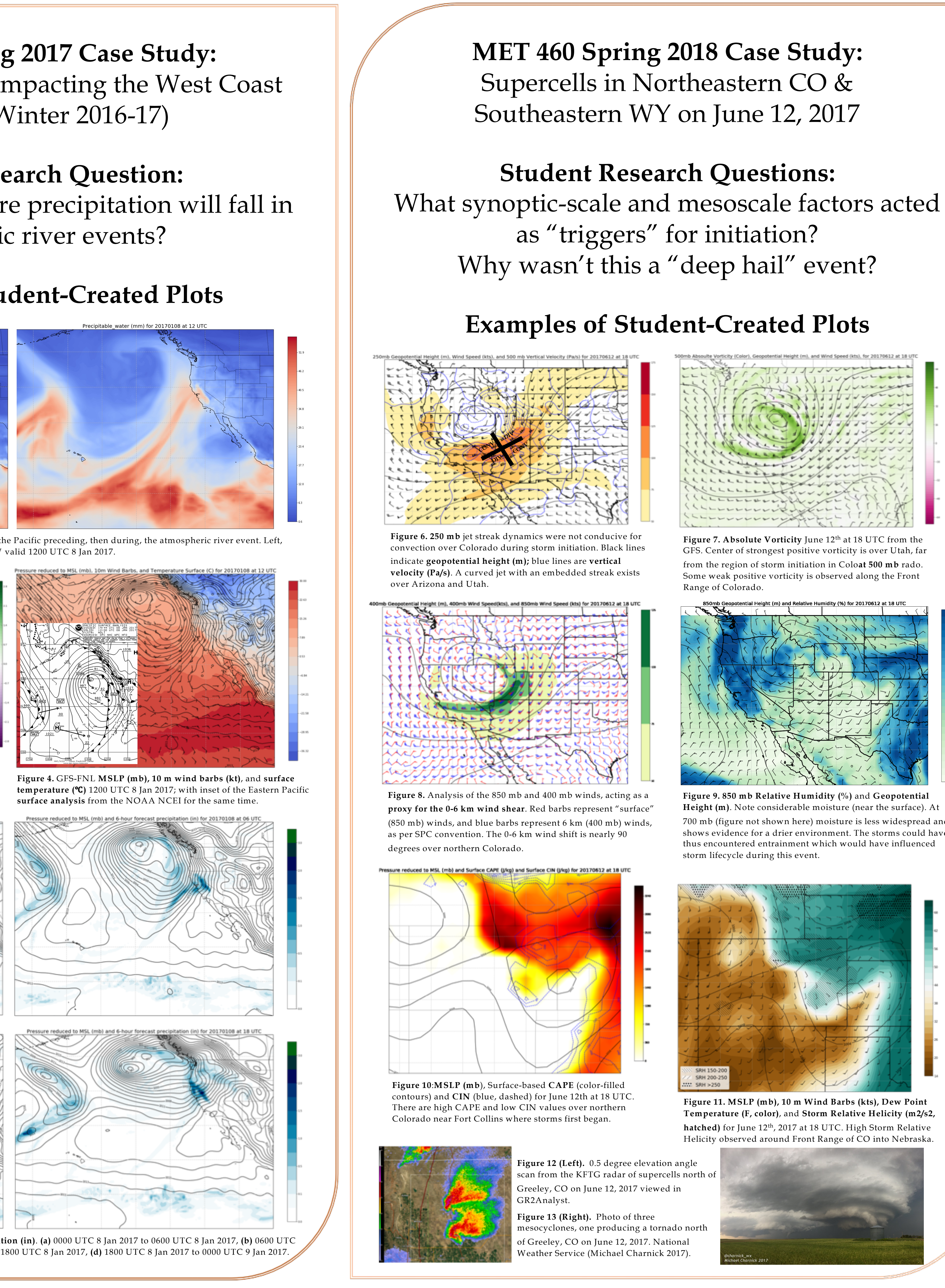

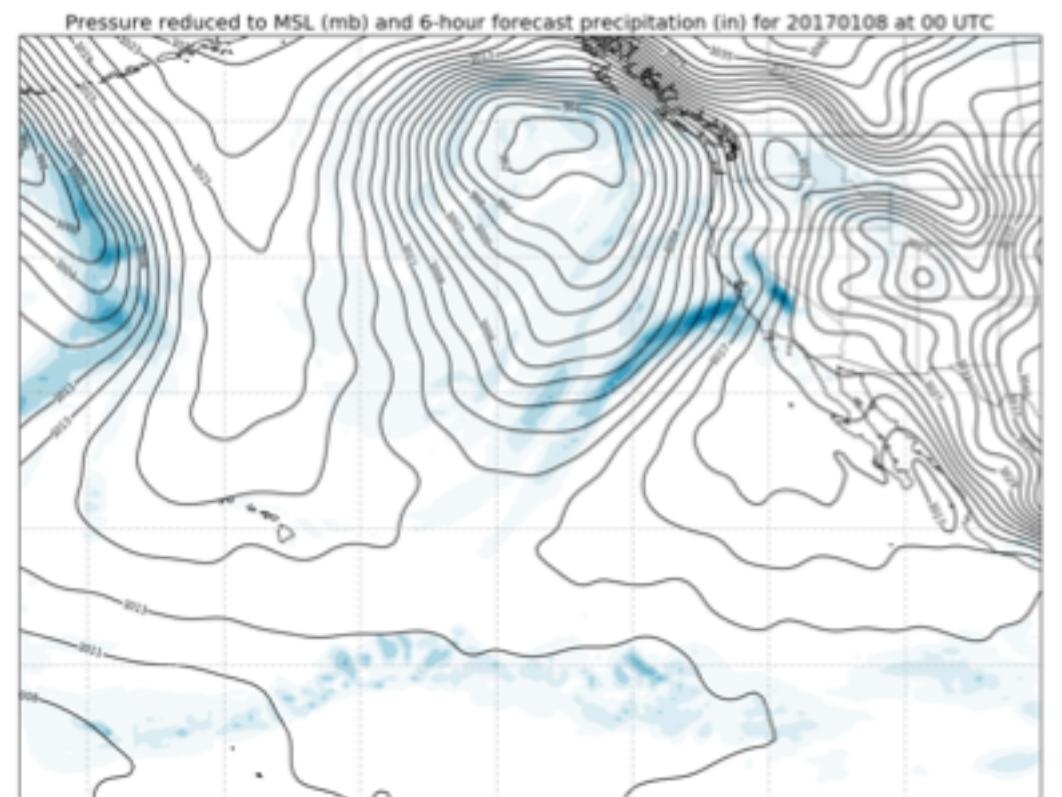

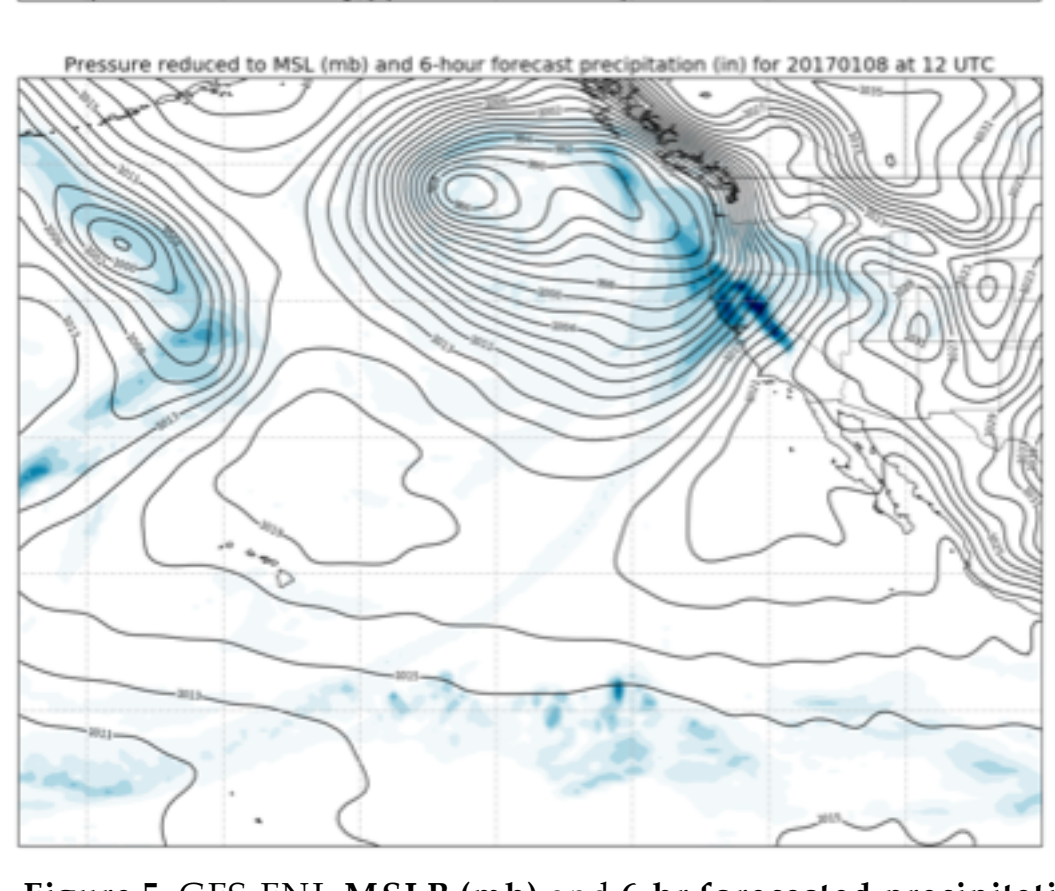

• Siphon and MetPy are useful tools to help students investigate the synoptic and sub-synoptic atmospheric environment in group case study projects in a senior-level undergraduate meteorology course. Students used Jupyter Notebook to modify template scripts and created their own plots from GFS data, which introduced them to modern methods of accessing meteorological data, and allowed them to utilize Python skills in a new context.

• A few improvements to Siphon and MetPy could enhance the utility for simple case studies. Plotting model data was relatively easy, but plotting archived surface observations and upper-air data was not possible for our cases. Ability to plot and contour upper-level maps and archived surface data would be a welcomed addition, as will more GEMPAK-like functionality.

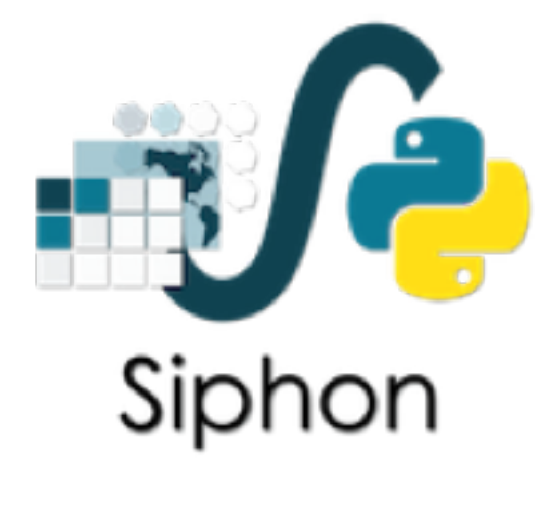

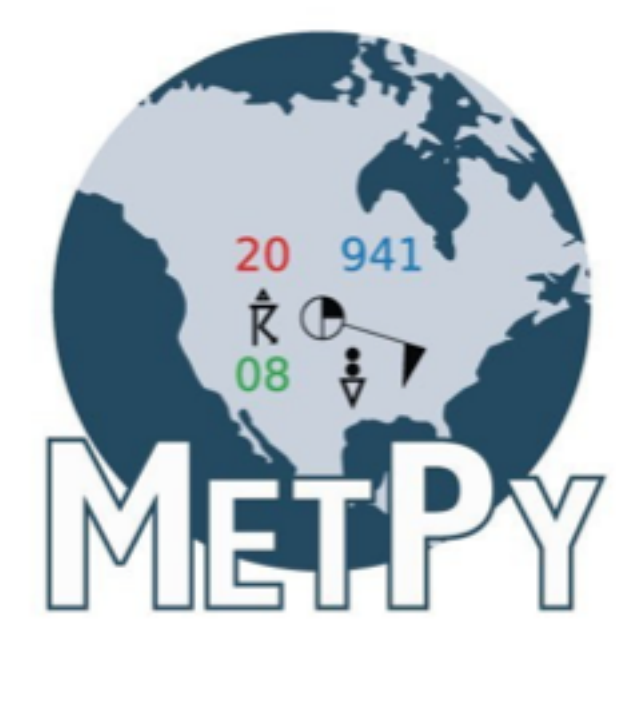

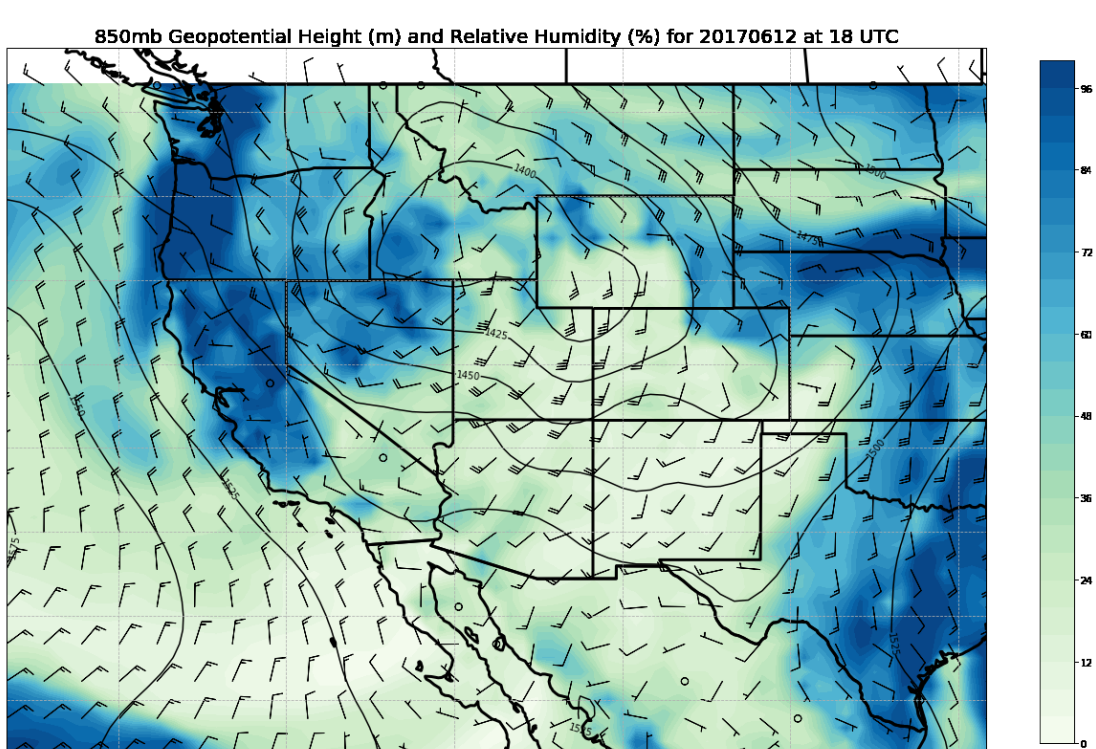

700 mb (figure not shown here) moisture is less widespread and shows evidence for a drier environment. The storms could have

# **Conclusions**

- 
- 

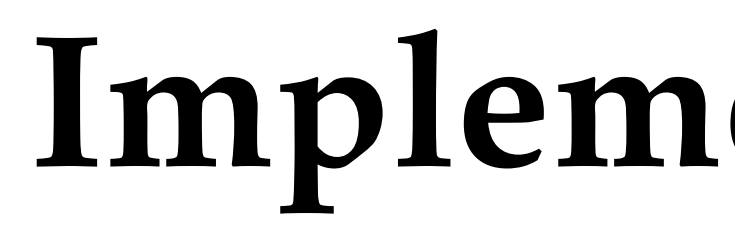

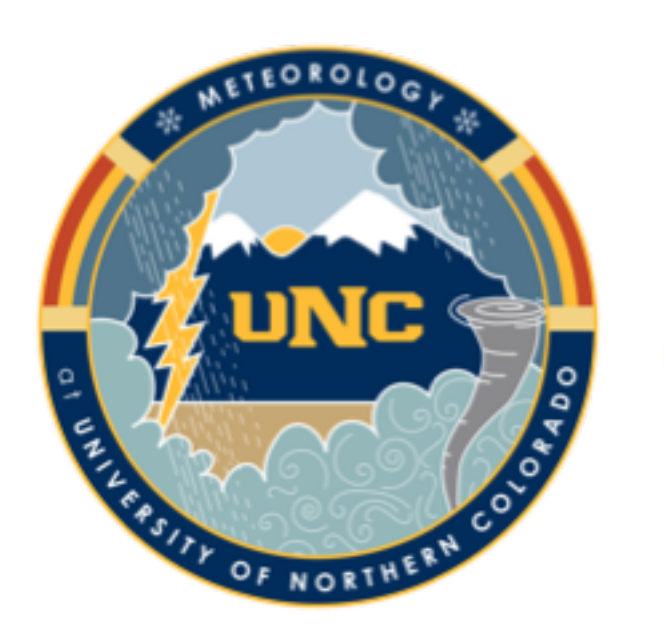

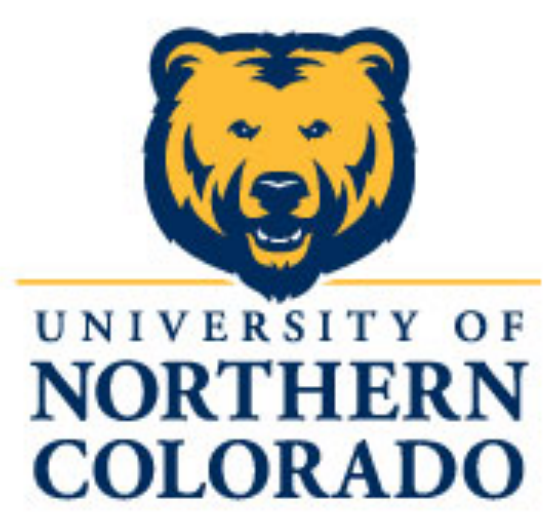

# **Introduction**

The case study project is a commonly used teaching strategy in undergraduate synoptic and mesoscale meteorology courses. In Spring 2017 and Spring 2018 of MET 460: Mesoscale Meteorology, a senior-level undergraduate course at the University of Northern Colorado, I have implemented an approach to the case study project that involves group work and a novel way to plot model data using Unidata's Siphon and MetPy, with Python scripts in Jupyter Notebook. The students have already taken at least one programming course in Python prior to MET 460, and through the project they gain a working knowledge of how to operate in this new environment, which translates to marketable skills for them upon graduation. This approach will be refined for future course offerings, and it is easily adaptable to similar upper-level courses at other institutions.

- Installation of Python and running of sample scripts performed together during class
- One-on-one appointments are held by the instructor with each student
- Students are allowed lab and lecture time to work together and get assistance from the instructor
- Other data such as archived soundings, surface data plots, surface analyses, upper-air analyses, radar and satellite imagery, and isohyetal plots help students form a more complete analysis of the event

• MetPy plots from each student are required (examples in Figs. 2-11)

- 
- Google Docs used for online
- collaborative work • AMS format

**Overview:** For the group project, the entire class (typically less than 10 students) decides on one topic, and forms sub-groups to focus on specific mesoscale research questions. The project culminates in a group poster and group paper (15% of grade).

Part 1: Group Decision on Case Study Topic

• Determined through vote, and then agreement if not unanimous

Part 2: Background and Literature Review

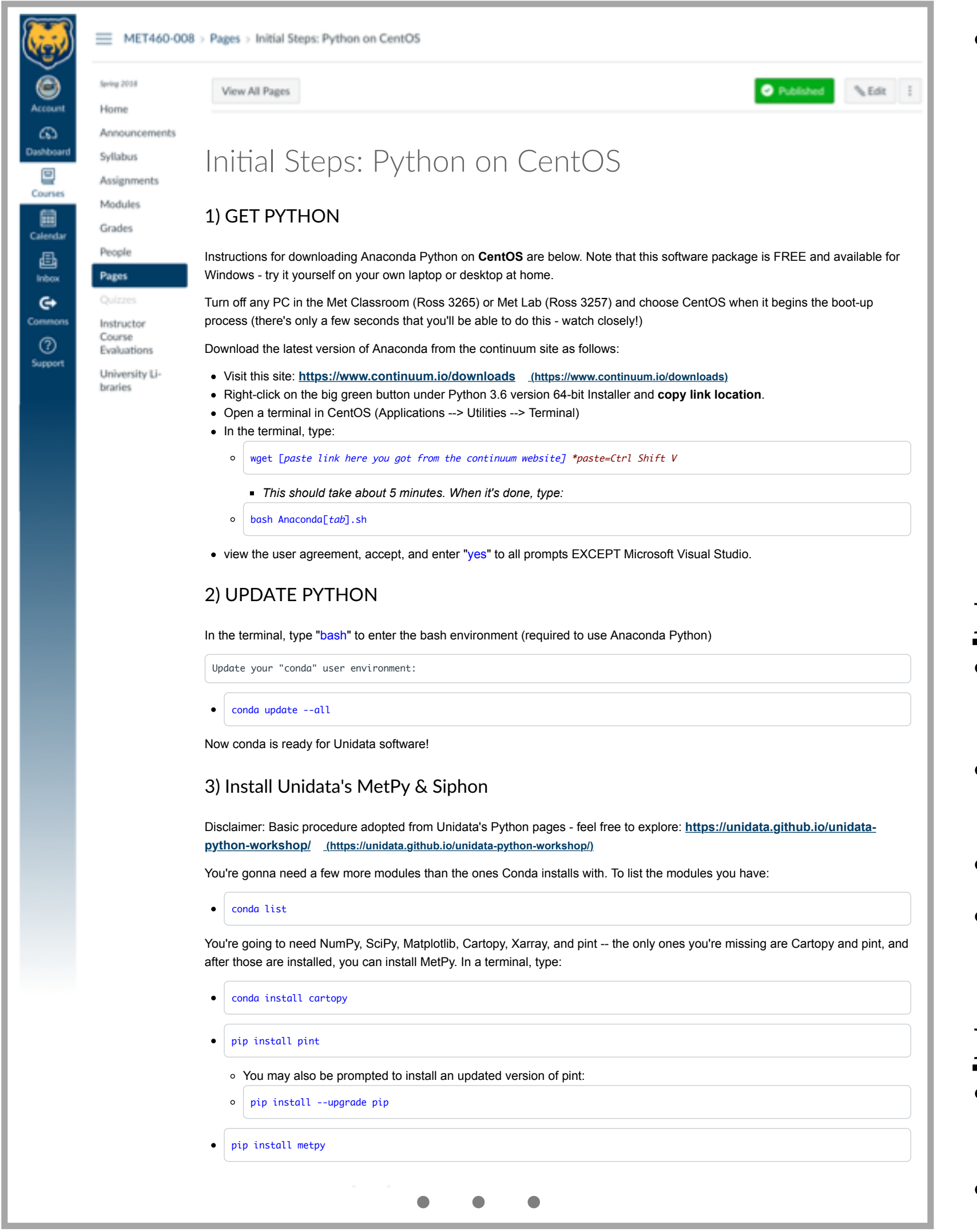

- Appropriate MetEd Modules assigned to everyone
- Each student is assigned one peer-reviewed journal article to thoroughly read and answer questions on; act as group discussion leader for that article
- Structured discussion of all materials (MetEd Modules, journal articles) takes place during one lab period
- Research questions and data analysis methods are formulated following discussion
- After approval from instructor, research questions are solidified and small groups assigned

## **Part 3:** Gather data from online sources and perform model data analysis in Python

## • Canvas is used to present installation instructions and provide sample scripts (Fig. 1)

• Students are encouraged to explore the template scripts and adjust them to their focus within the context of the

o Different model output variables

- group project:
- 
- o 3D vs. 4D model output
- o experiment with line thickness, pattern, vector styles
- 
- 

## Part 4: Poster

o change colormap, contour settings

<sup>o</sup> preliminary MetPy plots shared with class during lab time

- 
- Google Slides used for online collaborative work
- 
- 

• Presented at Departmental PosterFest • Comments from fellow students and instructor guide additional work

## **Part 5:** Paper

• MetPy plots from each student are required (examples in Figs. 2-11)

## **Case Study Structure**

**Figure 1.** Within Canvas (a Learning Management System), a webpage is created for students to reference installation details, access sample scripts, and learn basics of matplotlib and GFS output variable structure. Only the first few lines are shown here; more of this page is available upon request.